## **Creating a Personal Menu in Banner**

Banner has many useful tools to allow navigation to become as easy as possible. One of these tools is the My Banner Personal Menu, which is a personalized menu containing forms which you use most frequently. You may add or delete forms for your Personal Menu anytime. As always contact the Banner Hotline with any banner-related questions at <u>bannerhotline@odu.edu</u>.

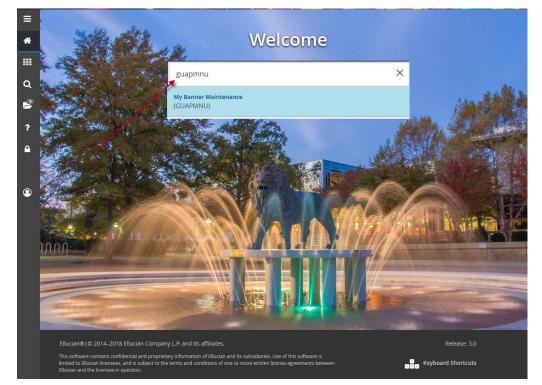

In the Search Block on the ODU Home Screen, type "My Banner Maintenance [GUAPMNU]" and hit Enter.

You will then be redirected to the **GUAPMNU** Form where you may add (or delete) forms you use most frequently to your Personal Menu:

| Type * Oracle Forms module              | (¢)                   |                                                                                                    |                                                                                                    |                                                                                                    |                                                                                                    | 🗖 Delete 🛛 📲 Co                                                                                                    |                                                                                                    |
|-----------------------------------------|-----------------------|----------------------------------------------------------------------------------------------------|----------------------------------------------------------------------------------------------------|----------------------------------------------------------------------------------------------------|----------------------------------------------------------------------------------------------------|----------------------------------------------------------------------------------------------------|----------------------------------------------------------------------------------------------------|
|                                         |                       |                                                                                                    |                                                                                                    |                                                                                                    |                                                                                                    | _                                                                                                    |                                                                                                    |
| OT.                                     | Description *         |                                                                                                    | Object Selection                                                                                                    | Description                                                                                                    |                                                                                                    |                                                                                                    |                                                                                                    |
|                                         | About Banner          | Main Menu of                                                                                                    | SFASLST                                                                                                    | Class Rosters                                                                                                    |                                                                                                    |                                                                                                    |                                                                                                    |
| D C C C C C C C C C C C C C C C C C C C | Academic Standing C   | all Forms                                                                                                    | FBIBUDG                                                                                                    | Budget Query                                                                                                    |                                                                                                    |                                                                                                    |                                                                                                    |
| -                                       |                       | contained<br>within Banner                                                                                                    |                                                                                                    |                                                                                                    | umman/                                                                                                    |                                                                                                    |                                                                                                    |
|                                         |                       |                                                                                                    |                                                                                                    |                                                                                                    | unnury                                                                                                    |                                                                                                    |                                                                                                    |
|                                         |                       |                                                                                                    |                                                                                                    |                                                                                                    | umman/                                                                                                    |                                                                                                    |                                                                                                    |
|                                         |                       |                                                                                                    |                                                                                                    |                                                                                                    | unnury                                                                                                    |                                                                                                    |                                                                                                    |
|                                         |                       |                                                                                                    |                                                                                                    |                                                                                                    | Info                                                                                                    |                                                                                                    |                                                                                                    |
|                                         |                       |                                                                                                    |                                                                                                    |                                                                                                    |                                                                                                    |                                                                                                    |                                                                                                    |
|                                         |                       | Insert Selection                                                                                                    | T GIEV WE                                                                                                    | Dudget / Humability Ota                                                                                                    |                                                                                                    |                                                                                                    |                                                                                                    |
|                                         |                       | Remove Selection                                                                                                    |                                                                                                    | \[   \]   \]                                                                                                    |                                                                                                    |                                                                                                    |                                                                                                    |
|                                         |                       | Insert All                                                                                                    |                                                                                                    |                                                                                                    |                                                                                                    |                                                                                                    |                                                                                                    |
|                                         |                       | Remove All                                                                                                    |                                                                                                    |                                                                                                    | $\mathbf{\mathbf{N}}$                                                                                                    |                                                                                                    |                                                                                                    |
|                                         |                       |                                                                                                    |                                                                                                    |                                                                                                    | $\mathbf{i}$                                                                                                    |                                                                                                    |                                                                                                    |
|                                         |                       |                                                                                                    |                                                                                                    |                                                                                                    |                                                                                                    |                                                                                                    |                                                                                                    |
| P                                       |                       |                                                                                                    |                                                                                                    |                                                                                                    |                                                                                                    |                                                                                                    |                                                                                                    |
| NU                                      |                       |                                                                                                    |                                                                                                    |                                                                                                    |                                                                                                    |                                                                                                    |                                                                                                    |
| TV                                      | Activity Code Mainten |                                                                                                    |                                                                                                    |                                                                                                    |                                                                                                    |                                                                                                    | JIL I                                                                                                    |
| V                                       |                       |                                                                                                    |                                                                                                    |                                                                                                    |                                                                                                    | ,                                                                                                    |                                                                                                    |
| DD                                      |                       |                                                                                                    |                                                                                                    |                                                                                                    |                                                                                                    |                                                                                                    | _                                                                                                    |
|                                         |                       |                                                                                                    | 4                                                                                                    |                                                                                                    |                                                                                                    |                                                                                                    |                                                                                                    |
| 1 of 17 N 20 - Per P                    |                       |                                                                                                    |                                                                                                    |                                                                                                    | Per Page                                                                                                    | Record                                                                                                    | 1 1 of 8                                                                                                    |
|                                         | 1                     |                                                                                                    |                                                                                                    |                                                                                                    | 1 of 1 digo                                                                                                    |                                                                                                    |                                                                                                    |
|                                         | NU<br>TV<br>V<br>DD   | CT     Account Code Mainte       CT     Account Code Validat       D     Account Detail Query       V     Account Detail Review       EV     Account Hearthy QL       TH     Account Hierarchy QL       C     Account Index Code N       Cl     Account Index Code N       Cl     Account Index Code N       Cl     Account Index Code N       Cl     Account Index Code N       Cl     Account Type Code M       P     Account Type Validat       NU     Account Type Validat       V     Activity Code Validatic       DD     Additional Student Infr | CT     Account Code Maine       CT     Account Code Validat       D     Account Detail Review       V     Account Detail Review       V     Account Detail Review       V     Account Interarchy at       H     Account Interarchy at       CI     Account Interarchy at       CI     Account Interarchy at       CI     Account Interarchy at       CI     Account Interarchy at       CI     Account Interarchy at       CI     Account Interarchy at       CI     Account Interarchy at       CI     Account Interarchy at       CI     Account Interarchy at       CI     Account Interarchy at       CI     Account Interarchy at       CI     Account Interarchy at       CI     Account Interarchy at       Remove All     Remove All       Remove All     Remove All       V     Activity Code Validati       V     Activity Code Validati       DD     Additional Student Intit | CT     Account Code Mainte       CT     Account Code Validat       D     Account Code Validat       V     Account Detail Review       V     Account Herarchy       A     Account Hirarchy       A     Account Hirarchy       CI     Account Index Code Validati       CI     Account Index Code Validati       CI     Account Index Code Validati       CI     Account Printer Selection       P     Account Printer Selection       V     Account Printer Selection       V     Account Printer Selection       V     Account Printer Selection       V     Account Printer Selection       NU     Account Printer Selection       INV     Activity Code Validati       V     Activity Code Validati       DO     Additional Student Intr | CT     Account Code Mainte       CT     Account Code Validate       D     Account Detail Review       V     Account Detail Review       V     Account Hierarchy       4     Account Hierarchy       Cl     Account Index Code       Cl     Account Index Code       Cl     Account Index Code       Cl     Account Index Code       Cl     Account Index Code       Cl     Account Index Code       Cl     Account Index Code       Cl     Account Index Code       Cl     Account Index Code       Cl     Account Index Code       Cl     Account Index Code       Cl     Account Index Code       Cl     Account Index Code       P     Account Printer Selection       NU     Account Type Validate       INV     Activity Code Validated       V     Activity Code Validated       DD     Additional Student Inter       m     m | CT     Account Code Mainte       CT     Account Code Validat       D     Account Code Validat       V     Account Detail Review       V     Account Meranchy       Account Hierarchy     Insert Selection       Cl     Account Printer Selection       P     Account Printer Selection       P     Account Printer Selection       NU     Account Printer Selection       NV     Activity Code Validati       NV     Activity Code Validati       NU     Account Printer Selection       NU     Account Printer Selection       NU     Account Mainter       V     Activity Code Validati       NU     Account Tripe Validati       NU     Activity Code Validati       NU     Activity Code Validati       NU     Activity Code Validati       NU     Activity Code Validati       NU     Activity Code Validati       ND     Additional Student Infi | CT     Account Code Mainte       CT     Account Code Validate       D     Account Code Validate       D     Account Detail Review       V     Account Herarchy       V     Account Hierarchy       4     Account Hierarchy       Cl     Account Index Code Validate       Cl     Account Index Code Validate       Cl     Account Index Code Validate       Cl     Account Index Code Validate       Cl     Account Index Code Validate       Cl     Account Printer Selection       P     Account Printer Selection       NU     Account Printer Selection       NU     Account Printer Selection       NU     Account Printer Selection       NU     Account Printer Selection       NU     Account Printer Selection       NU     Account Printer Selection       NU     Account Printer Selection       NU     Account Printer Selection       NU     Account Printer Selection       NU     Account Printer Selection       NU     Account Printer Selection       Nu     Account Printer Selection       Nu     Account Printer Selection       Nu     Account Printer Selection       Nu     Account Printer Selection       Nu     Activity Code Validate |

To add a form to your Personal Menu, locate the form on the list and double-click it. The select the **Insert Selection** button to add it to your Personal Menu.

Hit the **SAVE** Button at the bottom left of the screen and return to the ODU Home Screen to view your Personal Menu.

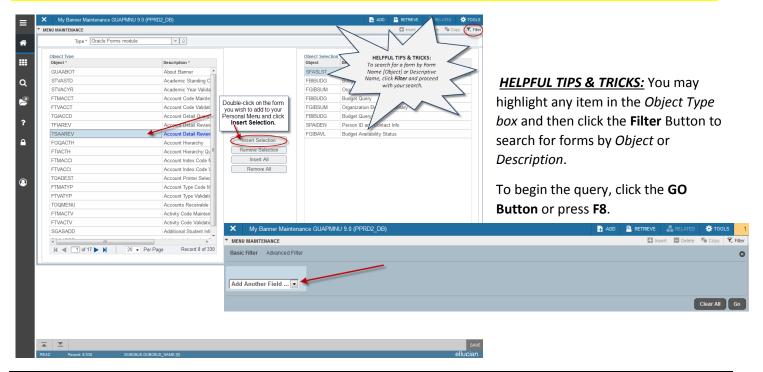

If you would like to delete a form from your Personal Menu, double-click that form in the *Object Selection* list and then click **Remove Selection**.

## Hit the **SAVE** Button at the bottom left of the screen and return to the ODU Home Screen to view your Personal Menu.

| Type * Oracle Forms module Type * BOT STD CVR CVR CVR CVR CVR CVR CVR CVR CVR CVR | Pescription *      About Banner      Academic Standing C      Academic Year Valida |                                                                                                    | Object Select<br>Object<br>SFASLST<br>FBIBUDG                                                                                                    | Ction<br>Description<br>Class Rosters<br>Budget Query                                                                                                    | Insert                                                                                                    | Delete                                                                                                    | <b>*</b> C                                                                                                    |
|-----------------------------------------------------------------------------------|------------------------------------------------------------------------------------|----------------------------------------------------------------------------------------------------|----------------------------------------------------------------------------------------------------|----------------------------------------------------------------------------------------------------|----------------------------------------------------------------------------------------------------|----------------------------------------------------------------------------------------------------|----------------------------------------------------------------------------------------------------|
| IVDE<br>IBOT<br>STD<br>CYR                                                        | Description *<br>About Banner<br>Academic Standing C                               |                                                                                                    | Object<br>SFASLST                                                                                                    | Description<br>Class Rosters                                                                                                    |                                                                                                    |                                                                                                    |                                                                                                    |
| •<br>BOT<br>STD<br>CYR                                                            | About Banner Academic Standing C                                                   |                                                                                                    | Object<br>SFASLST                                                                                                    | Description<br>Class Rosters                                                                                                    |                                                                                                    |                                                                                                    |                                                                                                    |
| •<br>BOT<br>STD<br>CYR                                                            | About Banner Academic Standing C                                                   |                                                                                                    | Object<br>SFASLST                                                                                                    | Description<br>Class Rosters                                                                                                    |                                                                                                    |                                                                                                    |                                                                                                    |
| STD<br>CYR                                                                        | Academic Standing C                                                                |                                                                                                    | SFASLST                                                                                                    |                                                                                                    |                                                                                                    |                                                                                                    |                                                                                                    |
| STD<br>CYR                                                                        | Academic Standing C                                                                |                                                                                                    |                                                                                                    | Budget Query                                                                                                    |                                                                                                    |                                                                                                    |                                                                                                    |
|                                                                                   | Academic Year Valida                                                               |                                                                                                    |                                                                                                    |                                                                                                    |                                                                                                    |                                                                                                    |                                                                                                    |
| 0.07                                                                              |                                                                                    | B 11 F1 4 4                                                                                                    | FGIBSUM                                                                                                    | Organization Budget                                                                                                    | Summary                                                                                                    |                                                                                                    |                                                                                                    |
| CCT                                                                               | Account Code Mainte                                                                | Double-click on the form<br>you wish to remove from                                                                                                    | FBIDUDG                                                                                                    | Budget Query                                                                                                    |                                                                                                    |                                                                                                    |                                                                                                    |
| сст                                                                               | Account Code Validat                                                               | your Personal Menu and                                                                                                    | FGIBSUM                                                                                                    | Organization Budget                                                                                                    | Summary                                                                                                    |                                                                                                    |                                                                                                    |
| CD                                                                                | Account Detail Query                                                               | click Remove Selection.                                                                                                    | FBIBUDG                                                                                                    | Budget Query                                                                                                    |                                                                                                    |                                                                                                    |                                                                                                    |
| EV                                                                                | Account Detail Review                                                              |                                                                                                    | SPAIDEN                                                                                                    | Person ID and Contac                                                                                                    | ct Info                                                                                                    |                                                                                                    |                                                                                                    |
| REV                                                                               | Account Detail Review                                                              |                                                                                                    | FGIBAVL                                                                                                    | Budget Availability St                                                                                                    | atus                                                                                                    |                                                                                                    |                                                                                                    |
| CTH                                                                               | Account Hierarchy                                                                  |                                                                                                    |                                                                                                    |                                                                                                    |                                                                                                    |                                                                                                    |                                                                                                    |
| тн                                                                                | Account Hierarchy Qu <sup>≡</sup>                                                  | Remove Selection                                                                                                    |                                                                                                    |                                                                                                    |                                                                                                    |                                                                                                    |                                                                                                    |
| CCI                                                                               | Account Index Code N                                                               | Insert All                                                                                                    |                                                                                                    |                                                                                                    |                                                                                                    |                                                                                                    |                                                                                                    |
| CCI                                                                               | Account Index Code \                                                               | Remove All                                                                                                    |                                                                                                    |                                                                                                    |                                                                                                    |                                                                                                    |                                                                                                    |
| EST                                                                               | Account Printer Selec                                                              |                                                                                                    |                                                                                                    |                                                                                                    |                                                                                                    |                                                                                                    |                                                                                                    |
| TYP                                                                               | Account Type Code M                                                                |                                                                                                    |                                                                                                    |                                                                                                    |                                                                                                    |                                                                                                    |                                                                                                    |
| ΓΥΡ                                                                               | Account Type Validati                                                              |                                                                                                    |                                                                                                    |                                                                                                    |                                                                                                    |                                                                                                    |                                                                                                    |
| IENU                                                                              | Accounts Receivable                                                                |                                                                                                    |                                                                                                    |                                                                                                    |                                                                                                    |                                                                                                    |                                                                                                    |
| CTV                                                                               | Activity Code Mainten                                                              |                                                                                                    |                                                                                                    |                                                                                                    |                                                                                                    |                                                                                                    |                                                                                                    |
| CTV                                                                               | Activity Code Validatic                                                            |                                                                                                    |                                                                                                    |                                                                                                    |                                                                                                    |                                                                                                    |                                                                                                    |
| ADD                                                                               | Additional Student Info                                                            |                                                                                                    |                                                                                                    |                                                                                                    |                                                                                                    |                                                                                                    |                                                                                                    |
|                                                                                   | · · · · · · · · · · · · · · · · · · ·                                              |                                                                                                    | •                                                                                                    |                                                                                                    |                                                                                                    |                                                                                                    |                                                                                                    |
| ● 1 of 17 ► ► 20 ▼ Per Pa                                                         | ige Record 1 of 330                                                                |                                                                                                    |                                                                                                    | ) of 1 🕨 🔰 🛛 🖵                                                                                                    | Per Page                                                                                                    |                                                                                                    | Rec                                                                                                    |
|                                                                                   |                                                                                    | REV         Account Detail Review           ACTH         Account Hierarchy           CTH         Account Hierarchy           CTH         Account Hierarchy           CCI         Account Index Code A           CCI         Account Index Code A           EST         Account Printer Selec           TYP         Account Type Code M           TYP         Account Receivable           CTV         Activity Code Maintern           CTV         Activity Code Validatic           SADD         Additional Student Infr | REV     Account Detail Review       ACTH     Account Hierarchy       CTH     Account Hierarchy       CCI     Account Index Code \       CCI     Account Index Code \       CCI     Account Index Code \       SEST     Account Type Code M       TYP     Account Type Validati       ITYP     Account Receivable       CTV     Activity Code Mainten       CTV     Activity Code Validatic       SADD     Additional Student Infr | REV     Account Detail Review       ACTH     Account Hierarchy       CTH     Account Hierarchy       CCI     Account Hierarchy       CCI     Account Index Code \       CCI     Account Index Code \       DEST     Account Type Code \       TYP     Account Type Code \       CTV     Activity Code Vainten       CTV     Activity Code Vainten       CTV     Activity Code Vainten       CTV     Activity Code Vainten | REV     Account Detail Review       REV     Account Detail Review       REV     Account Hierarchy       CTH     Account Hierarchy       CTH     Account Hierarchy       CCI     Account Index Code N       CCI     Account Index Code N       VEST     Account Type Code N       TYP     Account Type Validati       AERNU     Account Type Validati       ACTV     Activity Code Validati       CTV     Activity Code Validati       SADD     Additional Student Infr | REV     Account Detail Review       REV     Account Detail Review       ACCUTH     Account Hierarchy       CTH     Account Hierarchy       CCI     Account Hierarchy       CCI     Account Index Code I       CCI     Account Index Code I       CCI     Account Tripe Code I       TYP     Account Type Validati       AETV     Account Type Validati       AETV     Account Type Validati       CTV     Activity Code Validati       CTV     Activity Code Validati       SADD     Additional Student Info | REV     Account Detail Review       REV     Account Detail Review       ACCUTH     Account Hierarchy       CTH     Account Hierarchy       CCI     Account Hierarchy       CCI     Account Index Code I       CCI     Account Printer Selection       TYP     Account Type Code IV       TYP     Account Type Validati       AENU     Account Type Validati       CTV     Activity Code Validati       SADD     Additional Student Infr |

Banner Basics: Creating a Personal Menu

Your Personal Menu will appear on the ODU Home Screen. Click the **Banner Applications Icon** and then select My Banner. Your list will be viewable, and you may click a form from this list and be redirected automatically.

| Banner | App     | lications | lcon |
|--------|---------|-----------|------|
| Danner | · • • • |           |      |

Allows you to search through Banner and also view your My Banner personal menu.

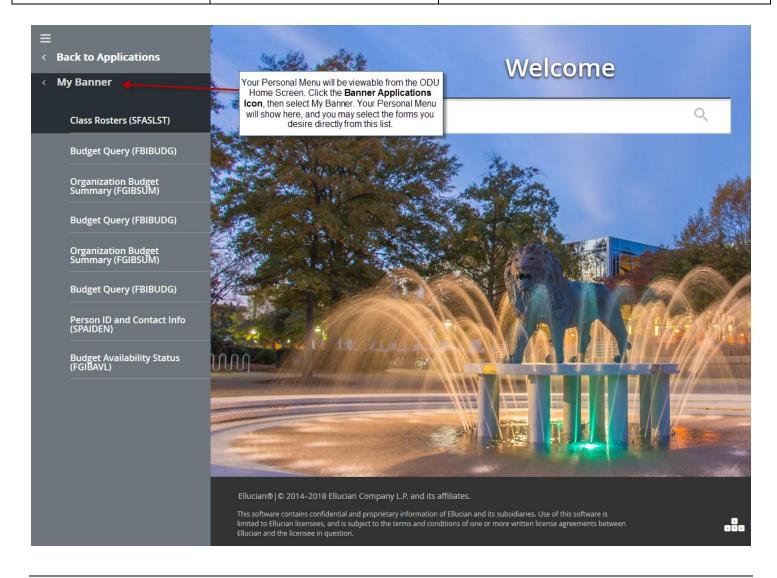

## HELPFUL TIPS & TRICKS:

- Only use the Insert Selection and Remove Selection buttons on the GUAPMNU Form. <u>NEVER</u> use the Insert All Menu Button because you will freeze yourself out of Banner. The Remove All button should only be used if you highlight the items in your Personal Menu (Object Selection field) and wish to remove every item.
- You MUST save your work! After you have completed your personal menu, always click the SAVE Button. You will receive a pop-up green message that reads, "Your work has successfully been saved!" only after doing so should you X out of the Form and return to the ODU Home Screen.
- You will NOT see any updates to your Personal Menu after completing the steps listed above. Any changes to your personal menu will not be viewable until the next time you log into Banner and henceforth!